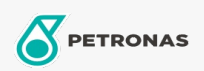

**Industrial Greases** 

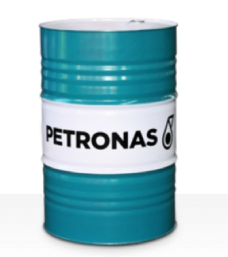

## **PETRONAS Grease FG**

Range:

Long description: PETRONAS Grease FG is an Aluminium complex grease specially developed for lubrication of machinery used in food processing and packaging industries.

**A** Product data sheet

Grease Soap Type - Only for IML-Grease: NLGI - Only for IML-Grease: 2

Industry Specifications: DIN 51502 KP2K-20 ISO 12924 L-XB(F)CDB2

Performance level: Neutral

Sector(s) - For Businesses page: General Manufacturing, Sugar